### **Table of Content**

Table of Content

Improvements needed

Object Type field should be async options

Object ID field should be async options

Post a Message to Chatter Feed - Missed

Add Lead to Campaign - Missed

Add Contact to Campaign - Missed

#### Actions

Create Event - Passed

Create Account - Passed

Create Attachment - Passed

Create Campaign - Passed

Create Case - Passed

Create Case Comment - Passed

Create Contact - Passed

Create Lead - Passed

Create Note - Passed

Create Opportunity - Failed

Create Record - Passed

Create Task - Passed

Delete Opportunity - Passed

Find Record(s) - Passed

SOQL Search - Passed

SOSL Search - Passed

Update a Record in an Object - Passed

Delete a Record in an Object - Passed

Get SObject Fields Values - Passed

Find Create Record - Passed

Existing Record

New Record

Get Records in an Object - Skiped

Search Records in an Object - Skiped

# Improvements needed

### Object Type field should be async options

On the following actions:

- Find Records
- Find Create Record
- Delete Record

I observed that user need to input the Object Type as string. For example

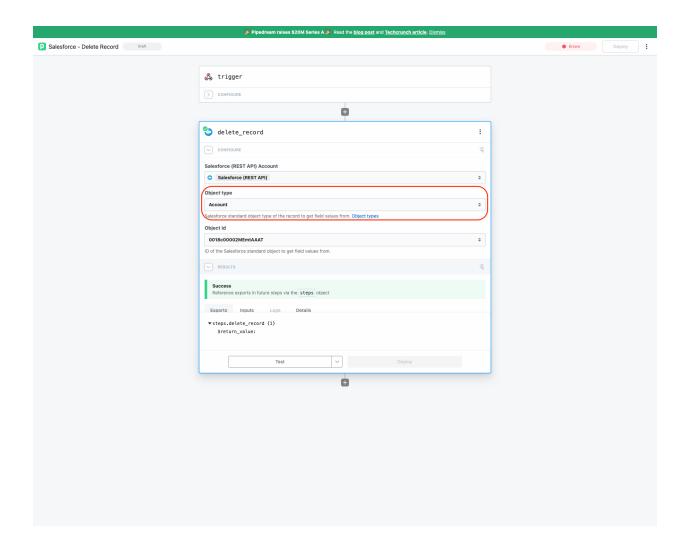

On Update Record action, I observed that we can allow user to select options

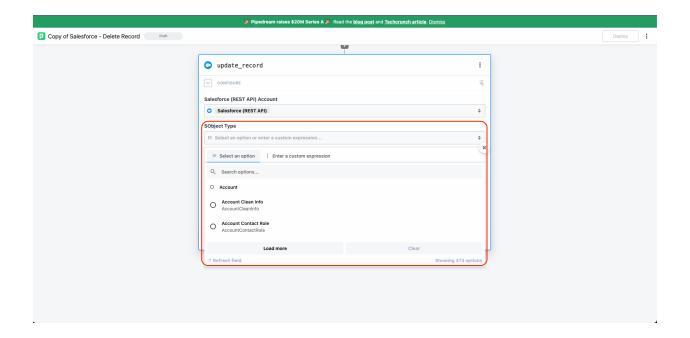

## Object ID field should be async options

On the following actions:

- · Find Records
- Delete Record

I observed that user need to input the Object Type as string. For example

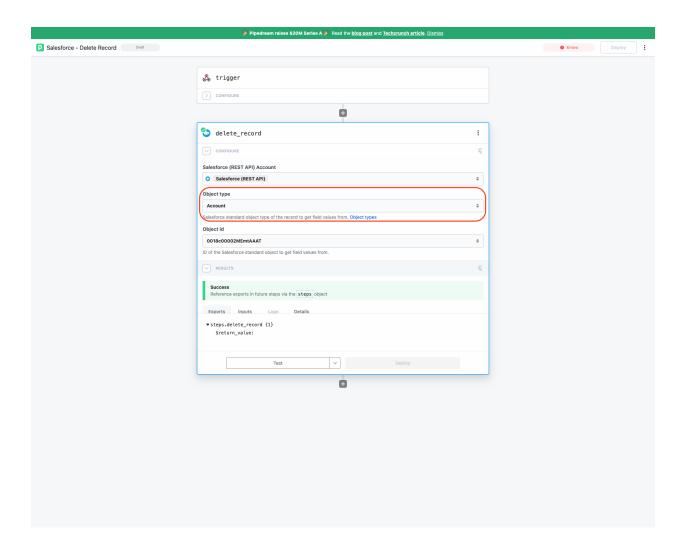

On Update Record action, I observed that we can allow user to select options

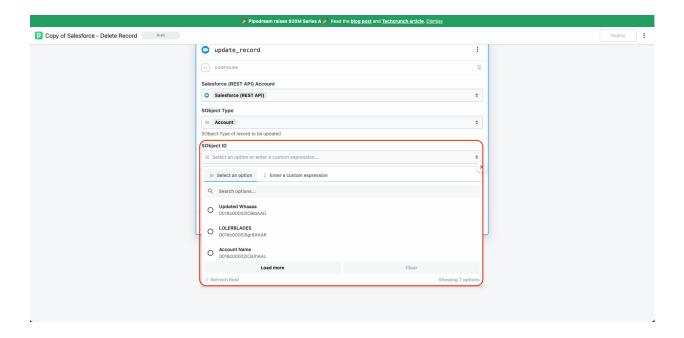

### Post a Message to Chatter Feed - Missed

The action is listed in the issue here. But not exists in the implemented actions

### Add Lead to Campaign - Missed

The action is listed in the issue here. But not exists in the implemented actions

### **Add Contact to Campaign - Missed**

The action is listed in the <u>issue here</u>. But not exists in the implemented actions

### **Actions**

#### **Create Event - Passed**

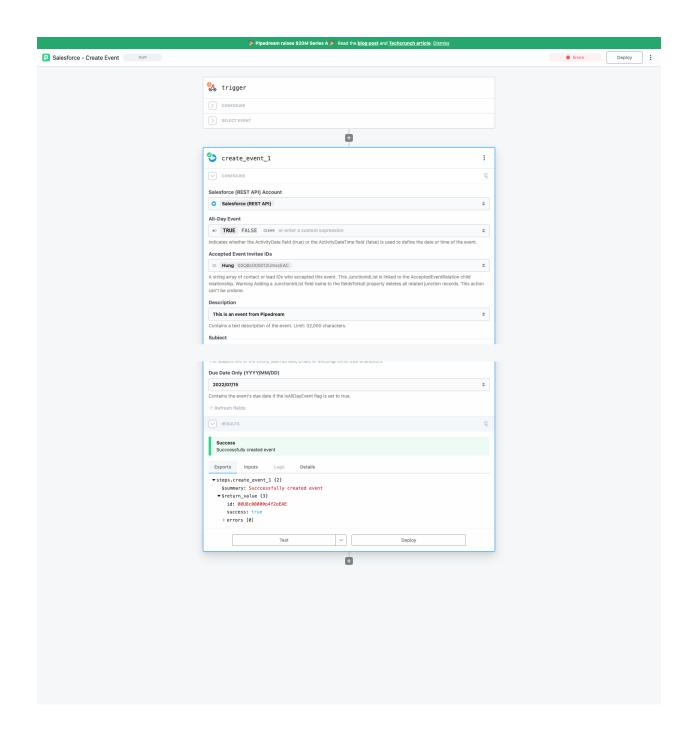

### **Create Account - Passed**

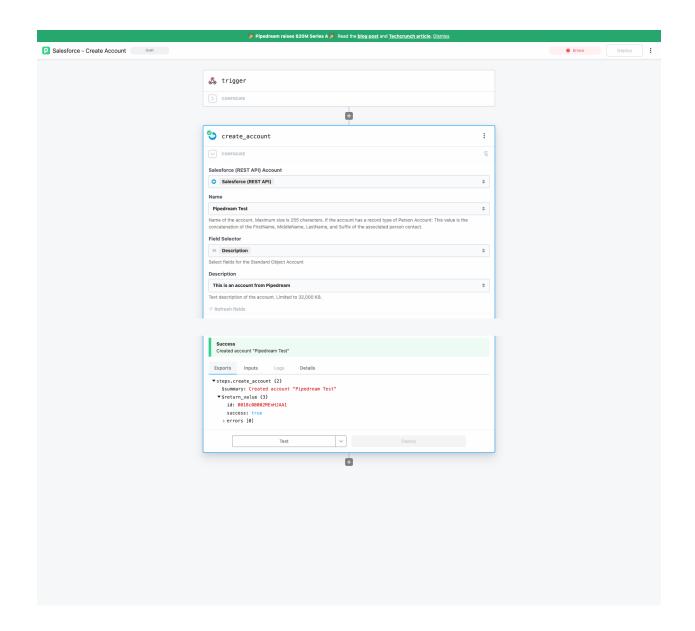

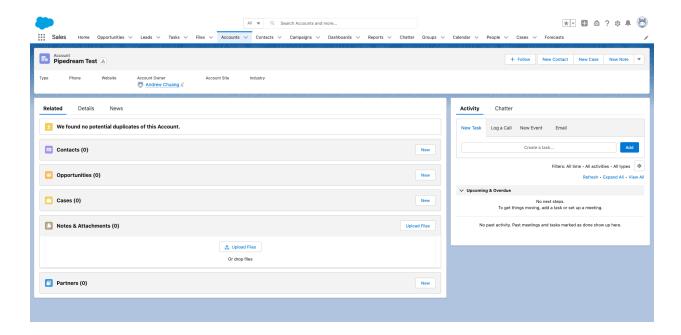

### **Create Attachment - Passed**

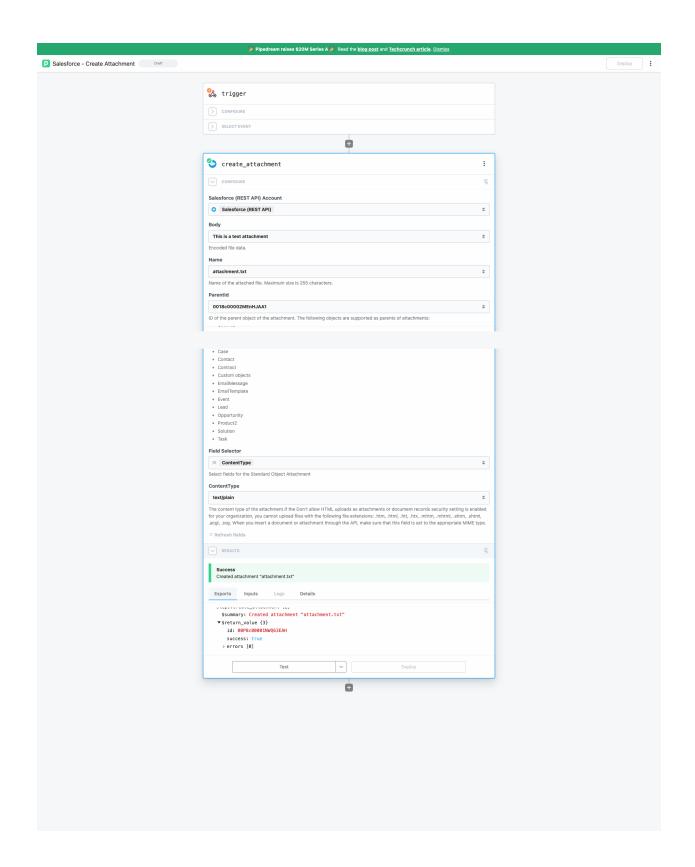

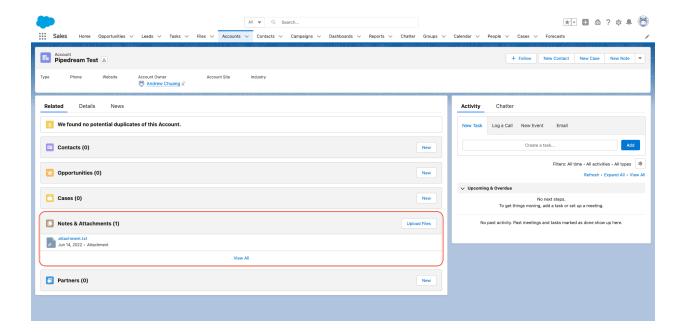

# **Create Campaign - Passed**

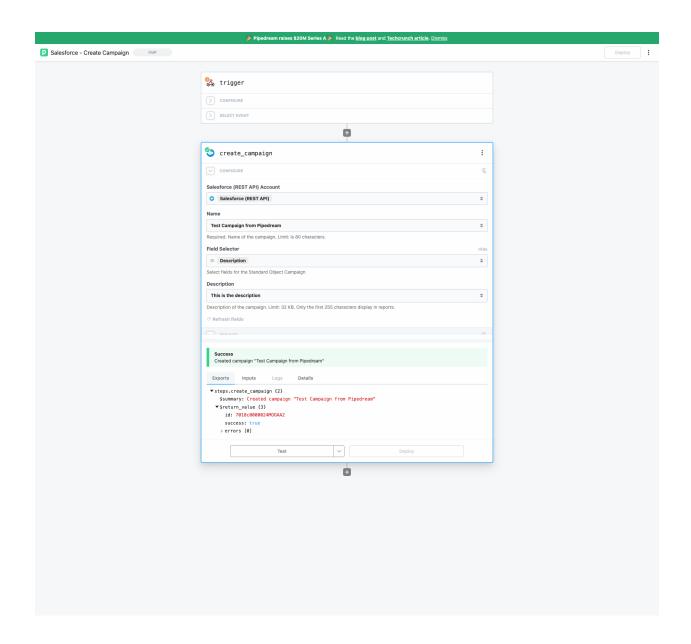

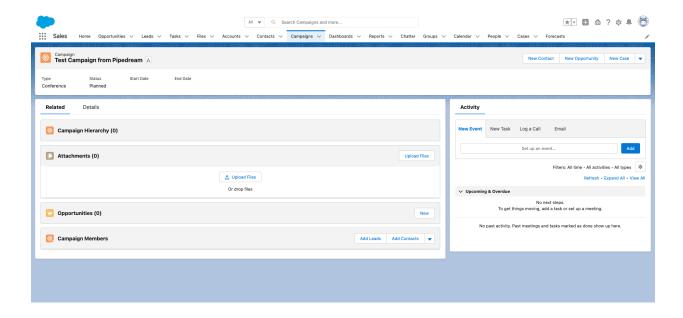

#### **Create Case - Passed**

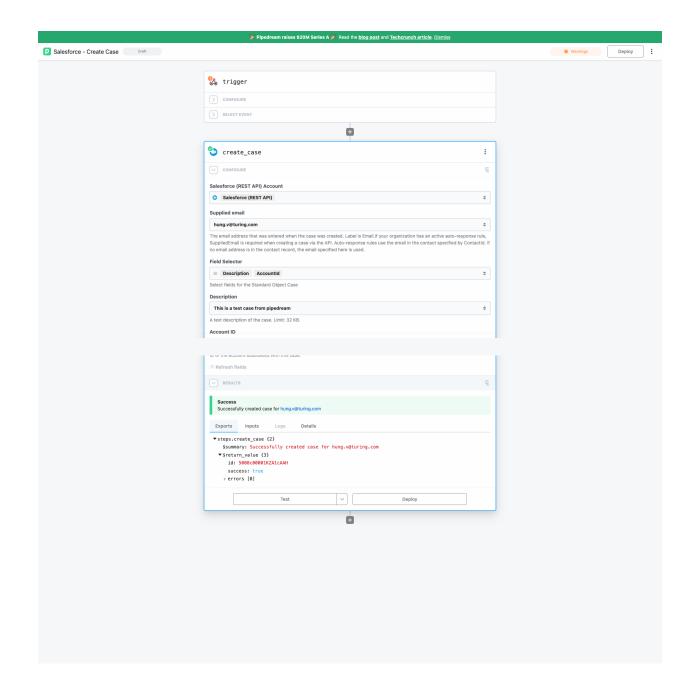

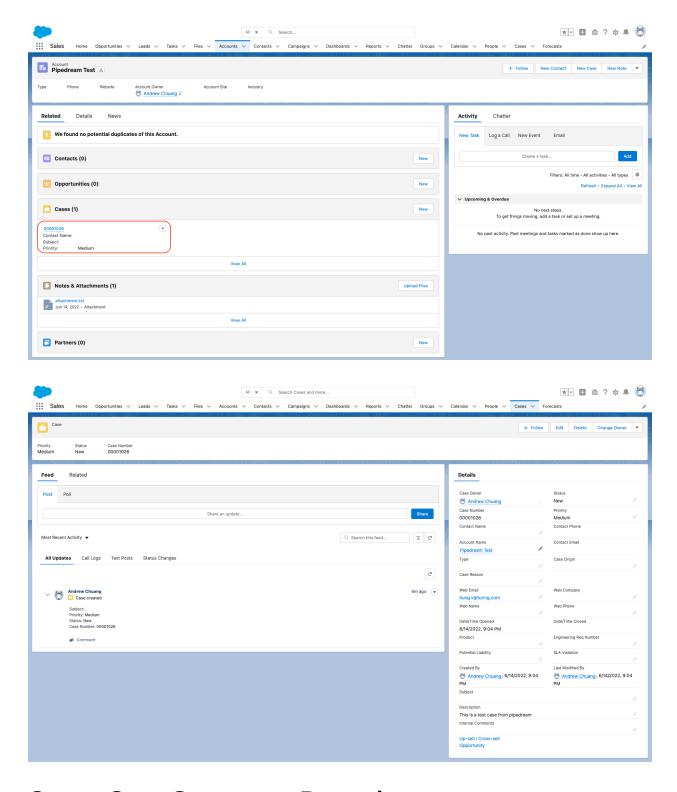

**Create Case Comment - Passed** 

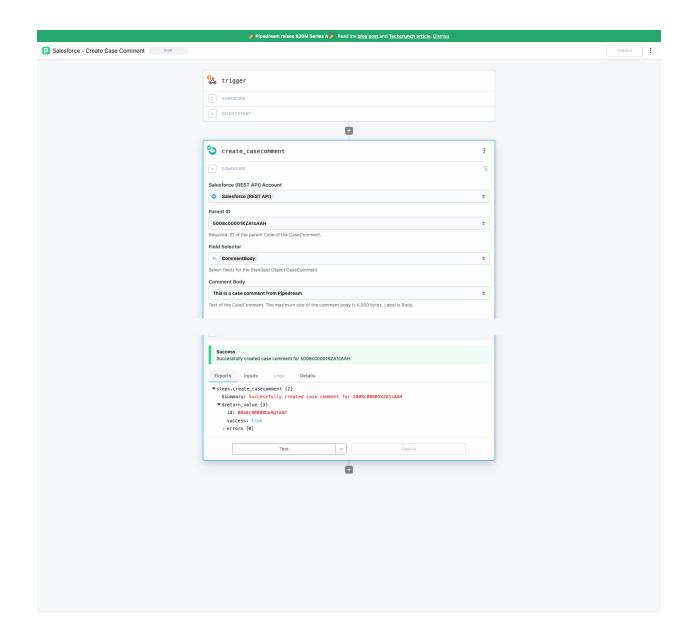

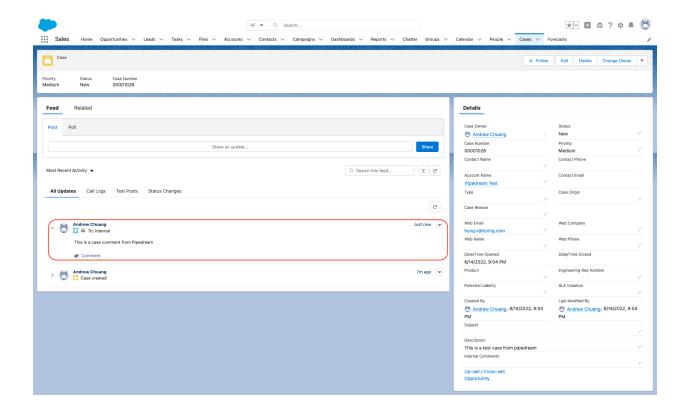

### **Create Contact - Passed**

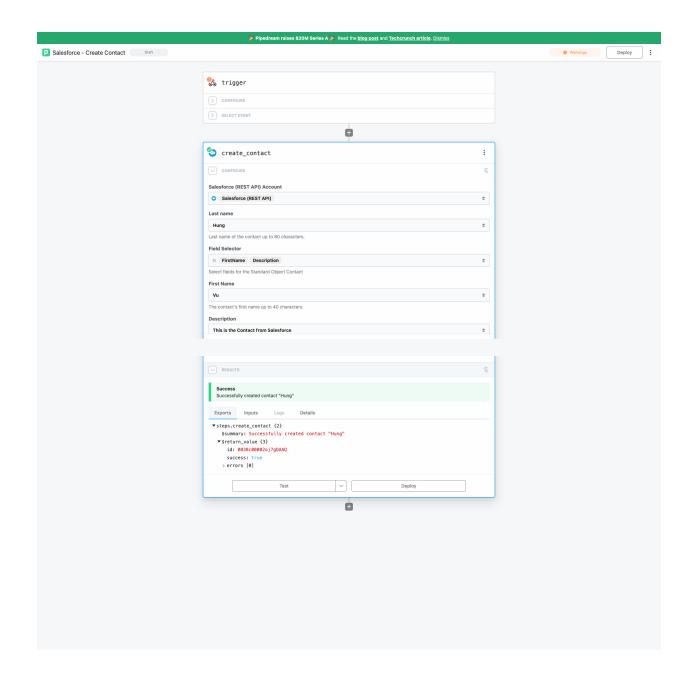

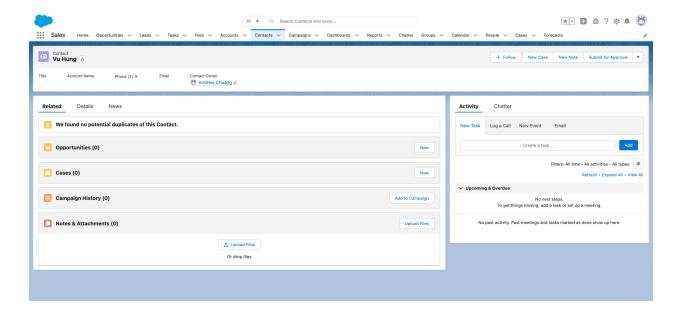

### **Create Lead - Passed**

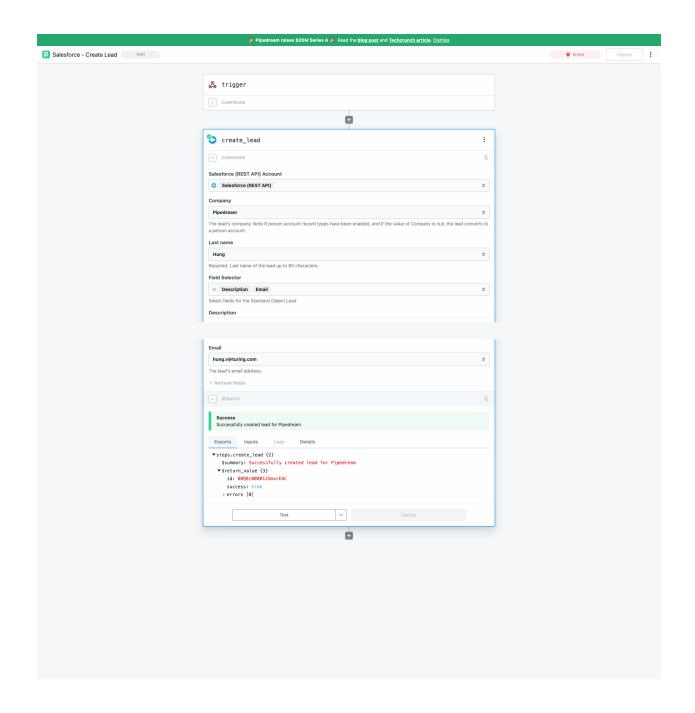

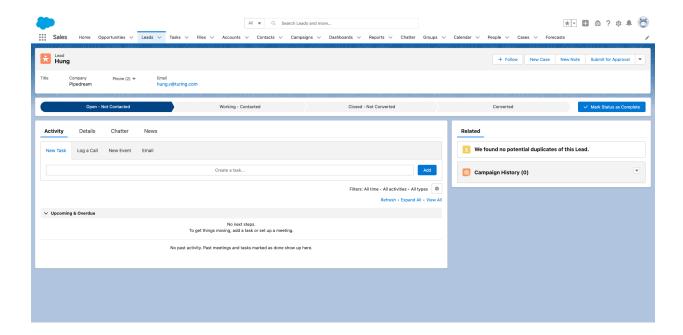

### **Create Note - Passed**

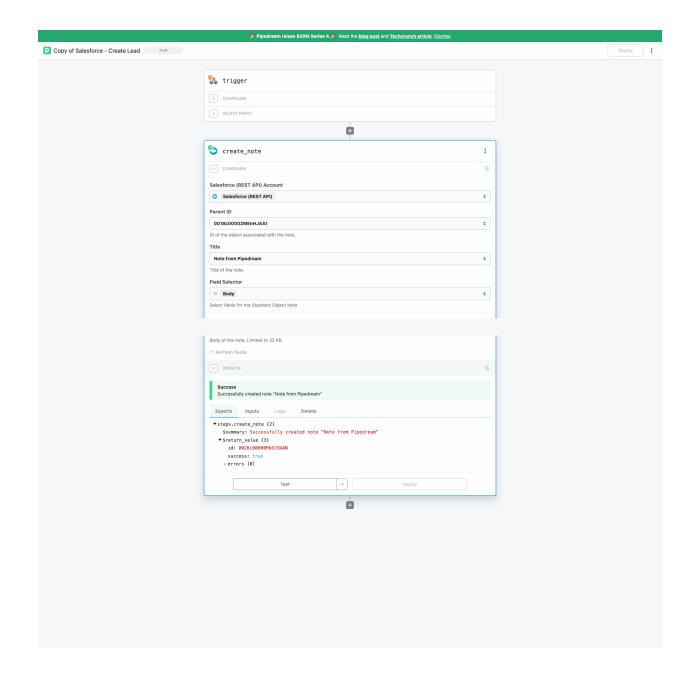

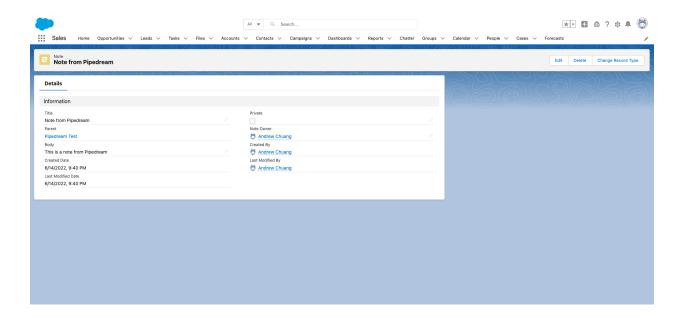

### **Create Opportunity - Failed**

When I tried to add date value into close Date, it shows error

{"message":"Cannot deserialize instance of date from VALUE\_STRING value 10/10/2022 or request may be missing a required field at [line:1, column:2]", "errorCode": "JSON\_PARSER\_ERRO R"}

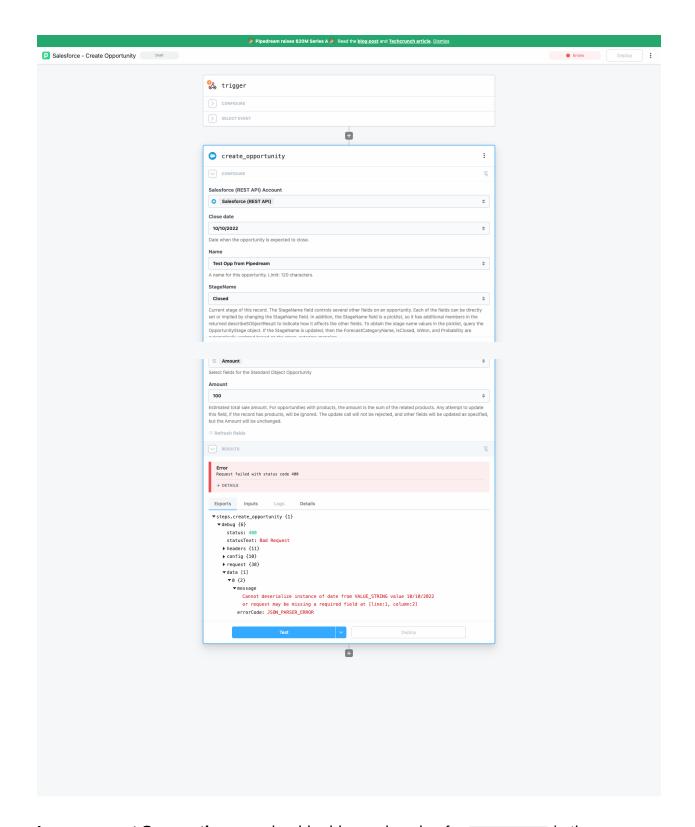

**Improvement Suggestion:** we should add sample value for <a href="Closed Date">Closed Date</a> in the description

### **Create Record - Passed**

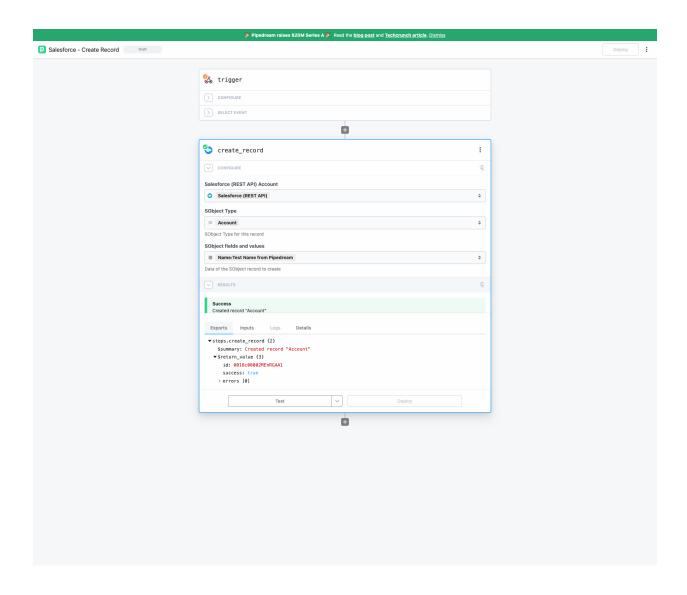

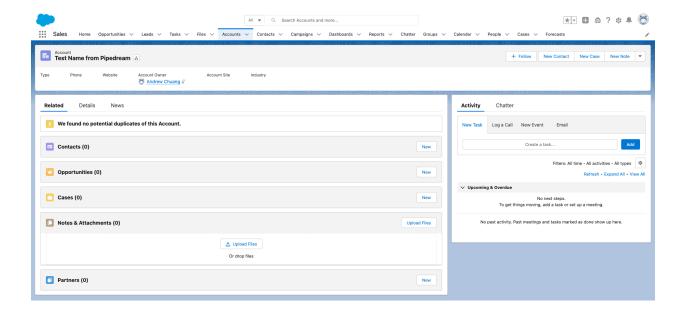

#### **Create Task - Passed**

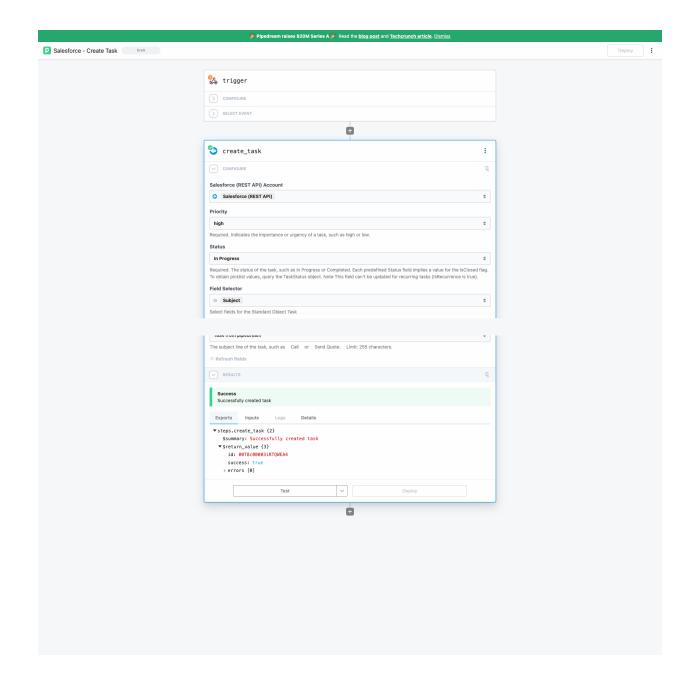

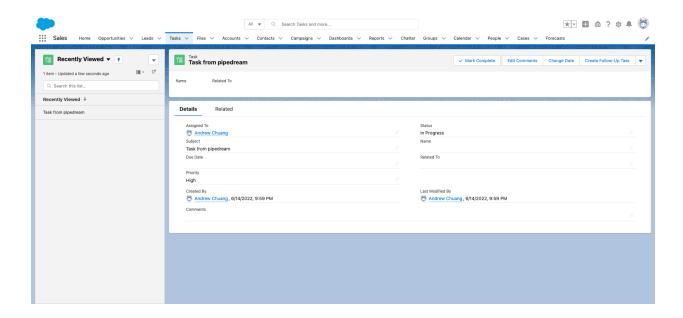

# **Delete Opportunity - Passed**

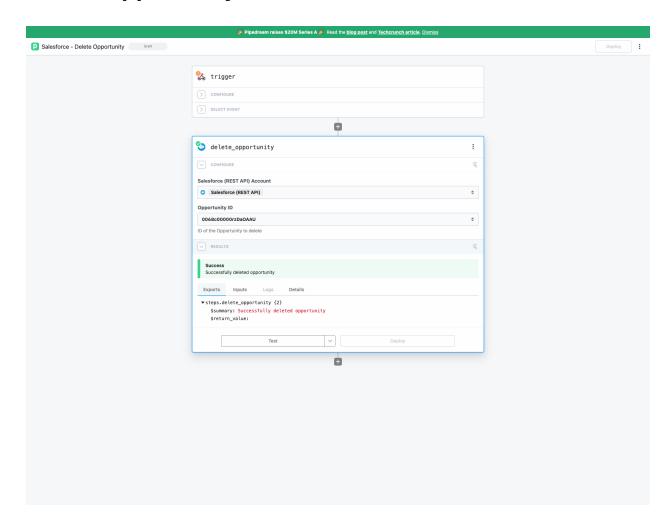

# Find Record(s) - Passed

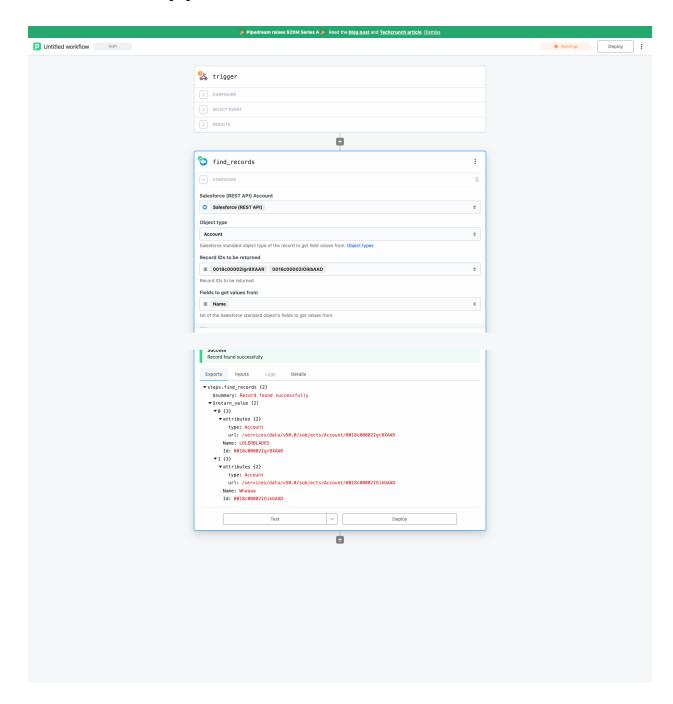

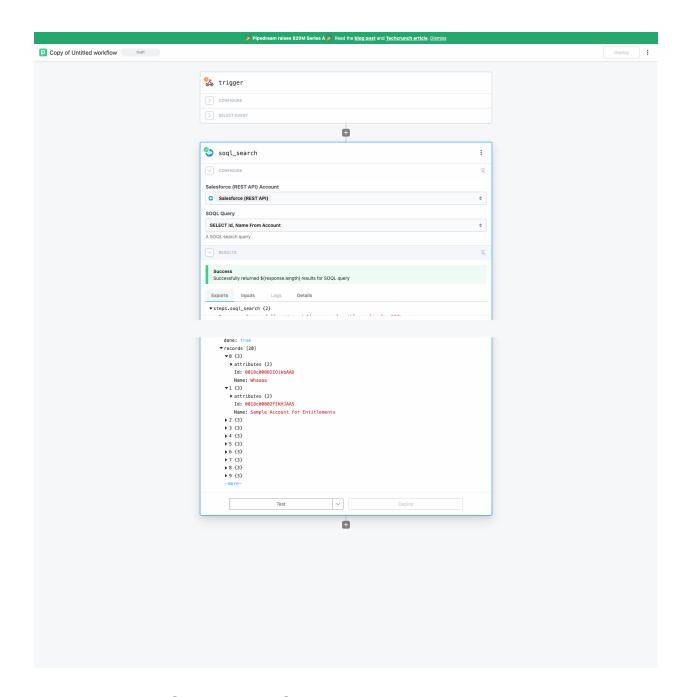

## **SOQL Search - Passed**

#### **SOSL Search - Passed**

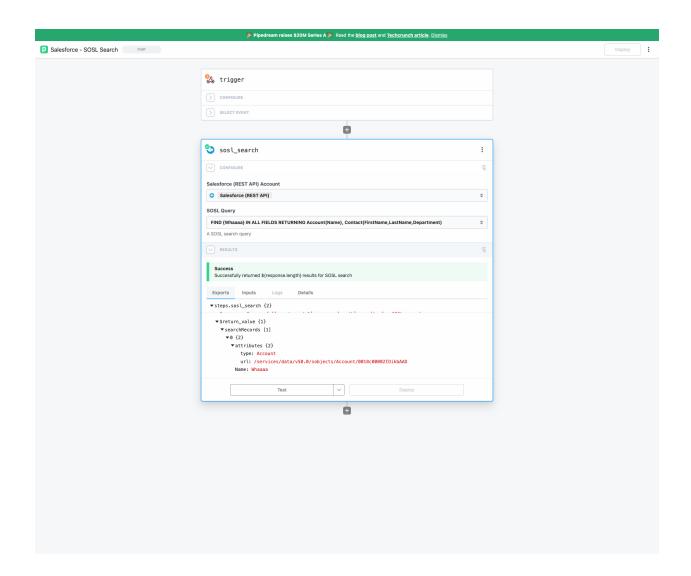

### **Update a Record in an Object - Passed**

Pipedream workflow

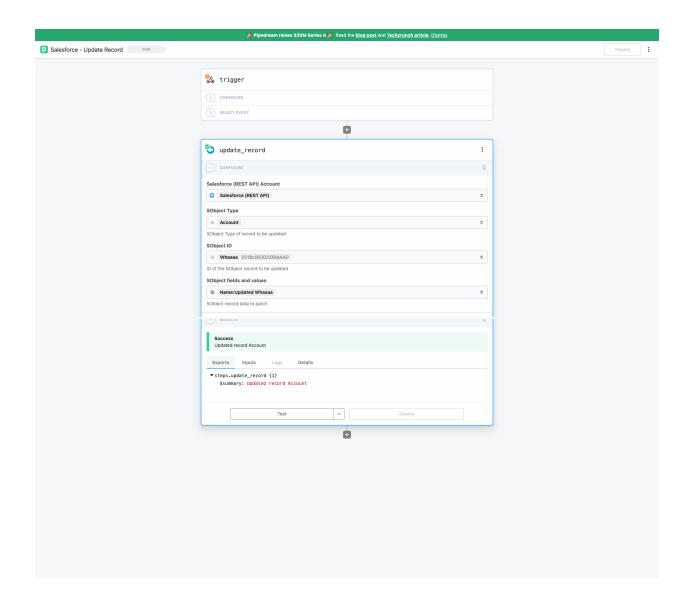

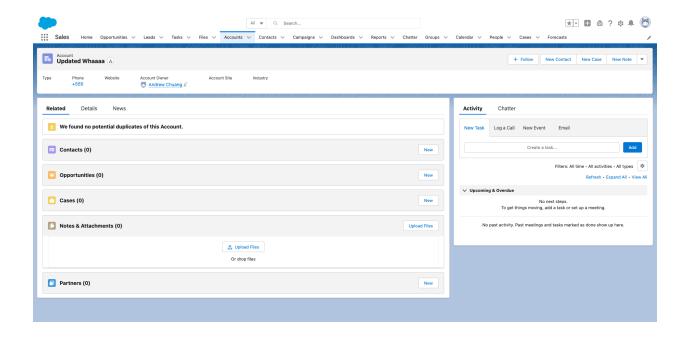

## Delete a Record in an Object - Passed

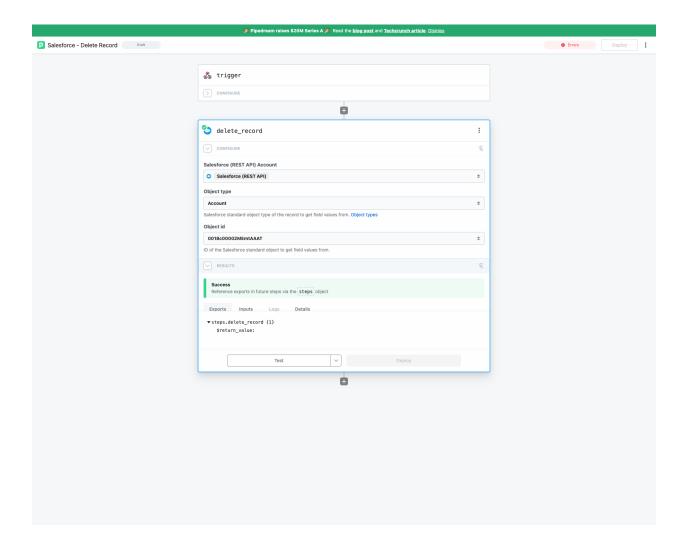

**Get SObject Fields Values - Passed** 

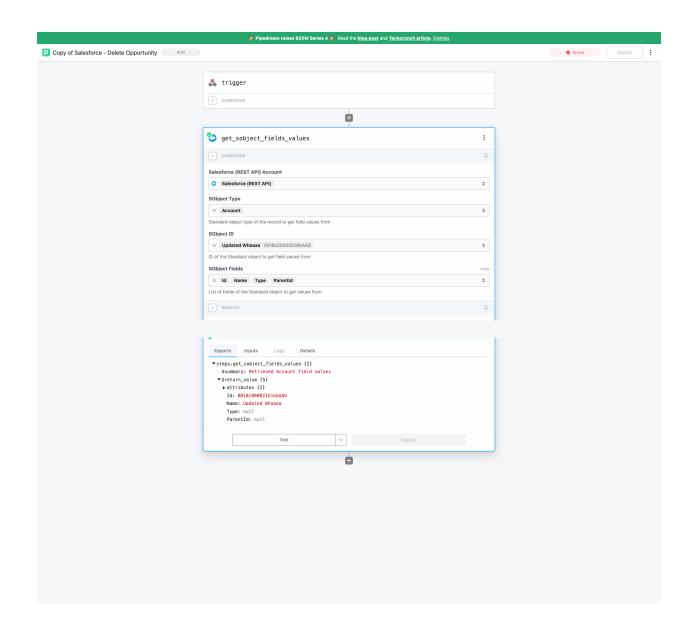

### **Find Create Record - Passed**

#### **Existing Record**

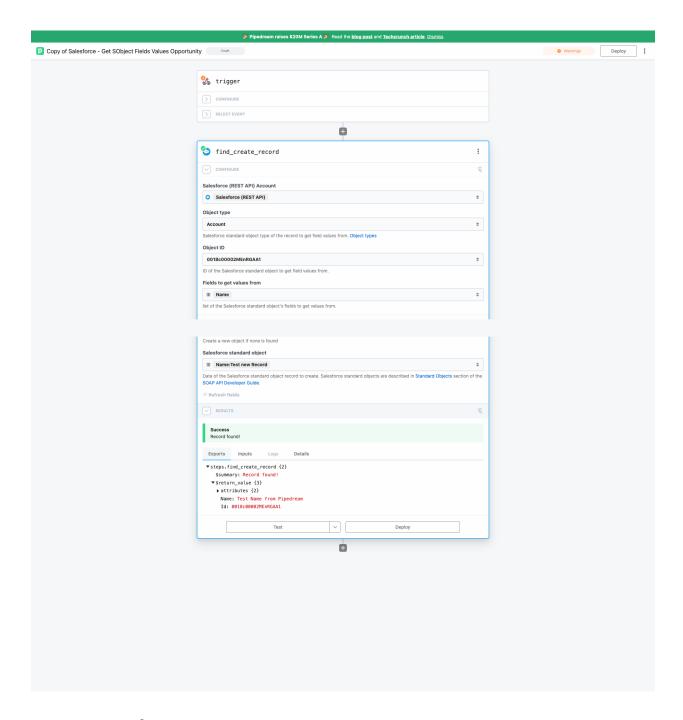

#### **New Record**

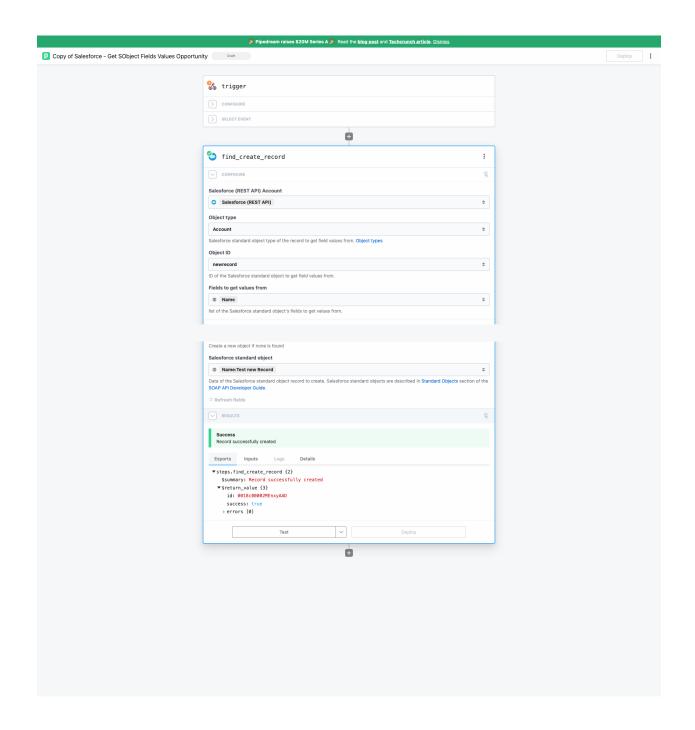

### Get Records in an Object - Skiped

Can use SOQL Search or SOSL Search instead

# Search Records in an Object - Skiped

Can use SOQL Search or SOSL Search instead